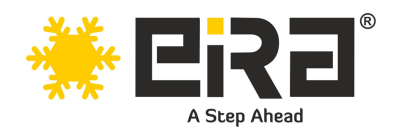

# **PCIe x1 to 2.5G LAN Card (RTL Chipset) (ER3019B)**

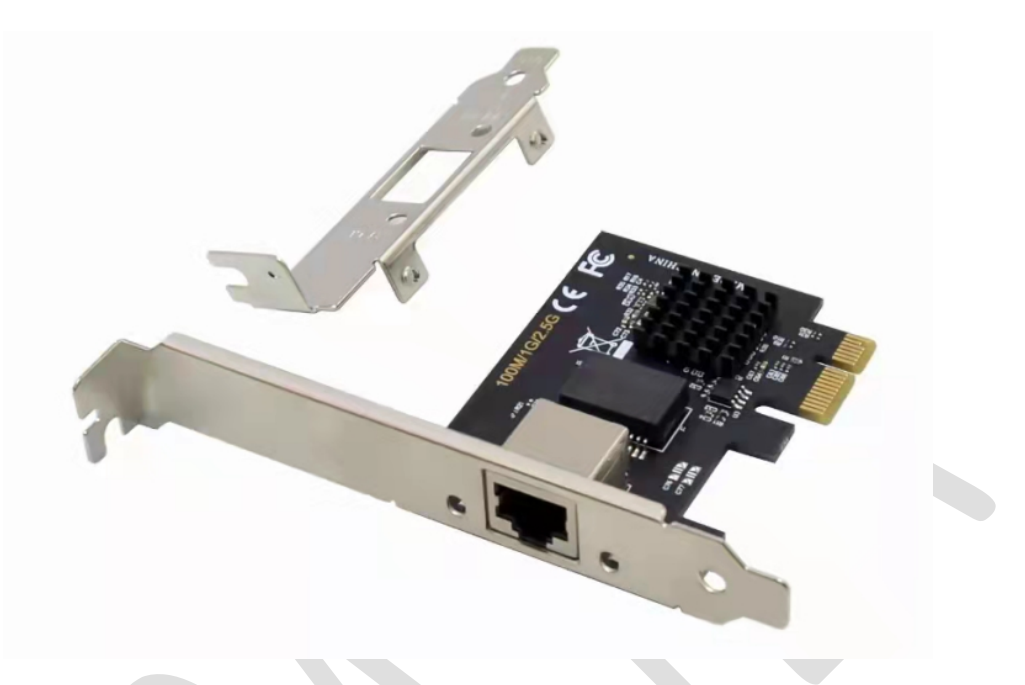

# **Introduction:**

This 2.5G PCIe Network Card converts a PCIe slot (X1/X4/X8/16) into a 2.5G RJ45 Ethernet Port. It combines a four-speed IEEE802.3 compatible Media Access controller with a four-speed Ethernet transceiver. It complies with the IEEE802.3u specification for 10/100Mbps Ethernet, the IEEE802.3ab specification for 1000Mbps Ethernet and **latest IEEE802.3bz specification for Super-Fast 2500Mbps** Ethernet. It offers highspeed transmission over CAT6/CAT5e UTP cable. It comes with standard bracket and low-profile-bracket to meet the needs of different cases such as desktop, workstation, server, mini tower computer and so on. This super-fast 2.5x-speed card provides much faster data-transfer speeds and is suitable for multiple market segments and emerging applications like gaming, communications platforms, live broadcasts, and downloads in bandwidth-demanding tasks.

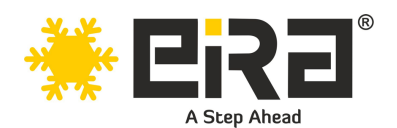

# **Product Highlights:**

- Integrated 10M BASE-Te and 100/1000M/2.5G base-T 802.3 compatible transceiver
- Supports 2.5G and 1G Lite mode
- Auto-Negotiation with Extended Next Page capability (XNP)
- Supports pair swap/polarity/skew correction
- Crossover Detection & Auto-Correction
- Supports 1-Lane 2.5/5Gbps PCI Express Bus
- Supports hardware ECC (Error Correction Code) function
- Supports hardware CRC (Cyclic Redundancy Check) function
- Supports PCI MSI (Message Signaled Interrupt) and MSI-X
- Transmit/Receive on-chip buffer support
- Supports ECMA-393 ProxZzzy Standard for sleeping hosts
- Wake-On-LAN and 'RealWow!' Technology (remote wake-up) support
- Compatible with IEEE802.3, IEEE802.3u, IEEE802.3ab
- Supports IEEE1588v1, IEEE1588v2, IEEE80.2AS time synchronization
- Supports IEEE802.1Qav credit-based shaper algorithm
- Supports IEEE802.1P Layer 2 Priority encoding
- Supports IEEE802.1Q VLAN tagging
- Supports IEEE802.1ad Double VLAN
- Supports IEEE802.3az (Energy Efficient Ethernet)
- Supports IEEE802.3bz (2.5GBase-T)
- Supports full duplex flow control (IEEE802.3x)
- Supports jumbo frame to 16K bytes
- Supports Virtual Machine Queue (VMQ)
- Supports quad core Receive Side Scaling (RSS)
- Supports Protocol Offload (ARP&NS)
- It is backward compatible for 2.5Gbps/1Gbps/100Mbps
- The heatsink provides excellent heat dissipation and reduces the temperature quickly to maintain the stability of network transmission.
- Support Win7 / Sever2008/Win8/ Sever 2012 / Win10 /Win11 / Linux, DOS, no driver needed on Windows10, easily download the driver in Realtek official website for other OS

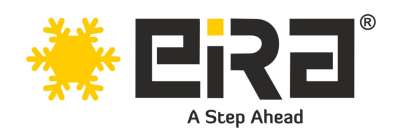

# **Technical Specifications:**

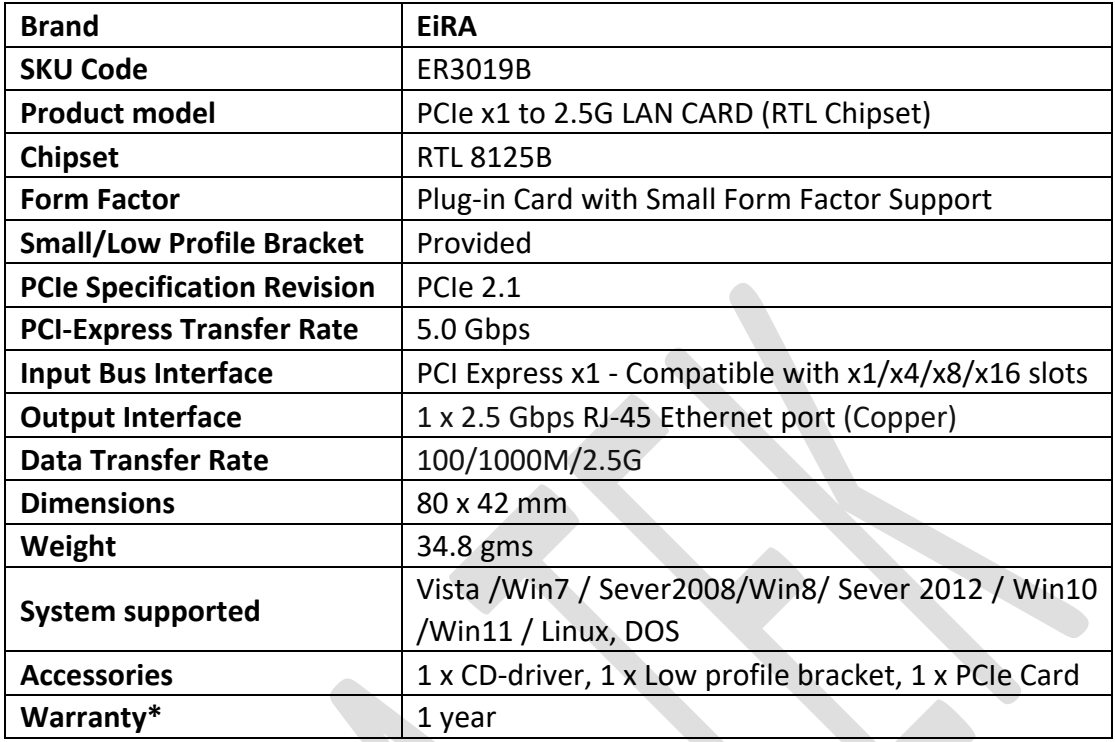

## **System Requirements**

- Linux, DOS, Win7/Win8/Server2008/Win8.1/Server2012/Win10/Win11
- One available PCI Express x1/x4/x8/x16 slot

# **Package Contents**

- 1 x PCI Express RTL8125B 2.5G LAN Card
- $1 \times CD$
- 1 x Low profile bracket

# **Hardware Installation**

- 1. Turn off the computer and unplug the power cord
- 2. Remove the computer cover and the adapter slot cover from the slot that matches your adapter
- 3. Insert the adapter edge connector into the slot and secure the bracket to the chassis
- 4. Replace the computer cover, then plug in the power cord
- 5. Power on the computer

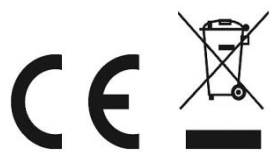

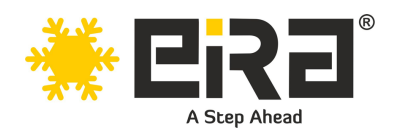

## **Install Drivers and software**

#### **Windows Operating Systems**

1. Please insert the CD driver bound into your CD-ROM Drive.

2. Double-click to open the CD-ROM drive and find the driver corresponding to the system.

#### **3.1 For Windows® Win7, Server 2008 R2(32/64 bit)**

Type "RTL8125\Windows\Win7\_Server2008

R2\Install\_Win7\_7127\_10222019\setup.exe", Double click it.

#### **3.2 For Windows® Win8, Win8.1 Server2012(32/64 bit)**

#### Type

"RTL8125\Windows\Win8\_8.1\_Server2012\Install\_Win8\_8.1\_8073\_10222019\s etup.exe", Double click it.

### **3.3 For Windows® Win10 (32/64 bit)**

Type "RTL8125\Windows\Win10\Install\_Win10\_10036\_10222019\setup.exe", Double click it.

### **3.4 For Windows® Win11 (32/64 bit)**

Type

"RTL8125\Windows\Win11\Install\_PCIE\_Win11\_11.4.1201.2021\_01182022.exe"

4. Follow the on-screen instructions to complete the installation.

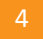